## Kurzanleitung waypointplanner

Hier findest du den waypointplanner:

Digifly

http://tools.paraglidingforum.com/pgtools/waypointplanner/

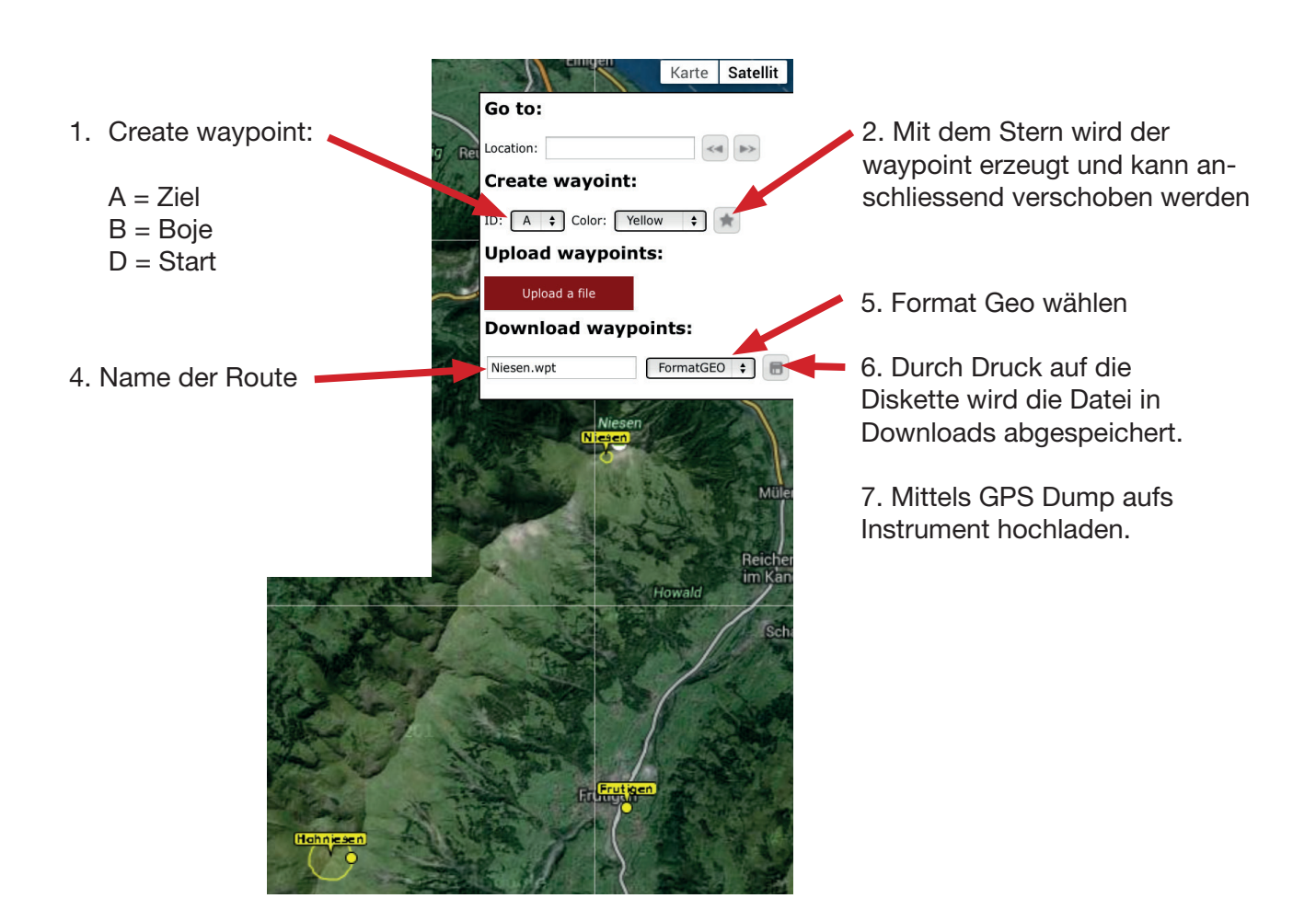

3. Durch Doppelklik auf den wpt können die Daten bearbeitet werden. Der FAI Zylinder von 400m ist voreingestellt.

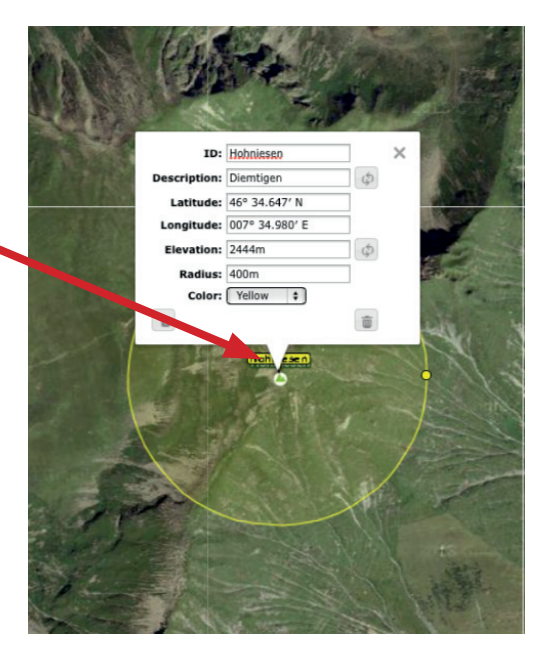